### ENS 491-2 Graduation Project

## **Project #55**

## **Developing an Advanced Sampling System**

Submitted in fulfillment of the requirements for the degree of

Bachelor of Science

#### **Can Ince**

**14241**

Supervised by

Müjdat Çetin

November 17, 2015

Faculty of Engineering and Natural Sciences

Sabanci University

# **Contents**

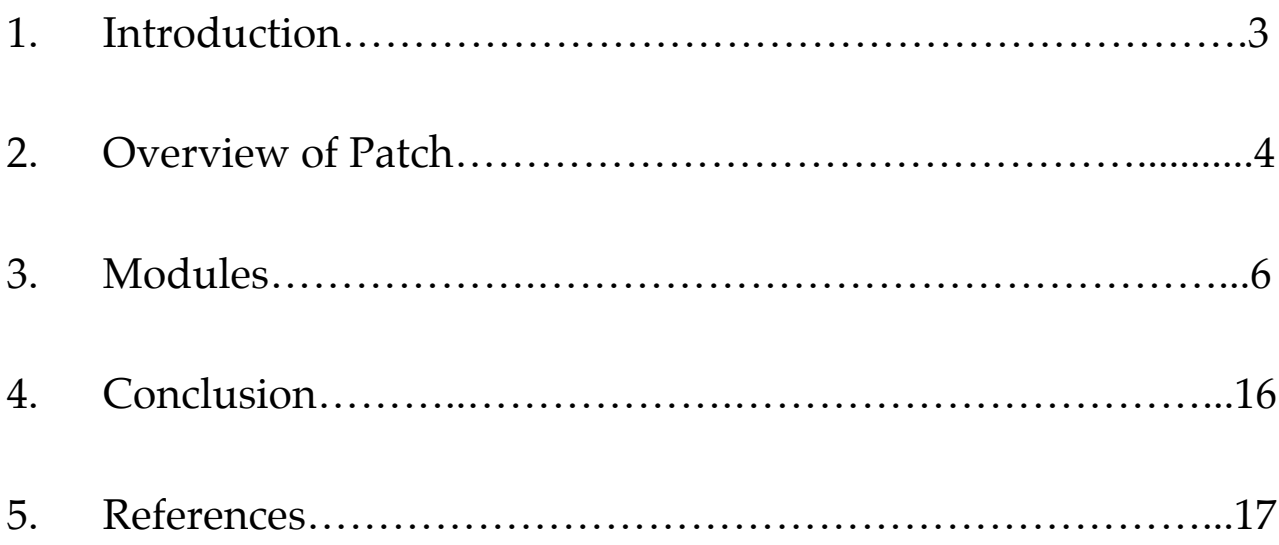

### **Abstract**

This project aims to create a sampling system which can be embedded into several applications as a sample playback engine and can be used as a live sampling software for live performances. The project grows within the scope of filter and processor design.

### **I. Introduction**

With the power of the contemporary CPUs and frameworks, the new media has evolved into a modular canvas. The term "New Media" consists of the mutual correlation of science and art. This correlation gave birth to an era-specific approaches to music and changed it's origins from classical to algorithmic. While this continuous evolution has accelerated in the past couple of years, the compatibility issues has not yet been quite solved.

The New Music has been built onto three main fields; Audio Signal Processing, Embeddable Systems and algorithmic compositions. Modern Digital Audio Workstations (DAW) offer an extensive music production environment with countless plug-ins that expand the variety of sounds and the possibilities of various manipulations but the limitations of the modern workstations can not be overseen. Given the endless possibilities of creating tools for music, the most challenging part is to understand the concepts lying below such as processors, modulations, envelopes and the modular way of thinking to combine those modules. In the course of my project I have decided to design a system which will be able to manipulate an audio file in a way that old school sampler and synthesizer does. There are many different unique approaches to playback an audio file but what is missing is the compatibility and the completeness of those approaches in different areas.

The main focus of the project is based on gen object since it works at single sample level therefore it allows more precise manipulations on signal without having to code them in C. All of the digital signal processing modules were coded in gen and tried several processor designs and combinations through out the project.

## **II. Overview of Patch**

#### **I. Summary of Max/MSP Patch**

To get an insight about the processor design I began with an MSP patch. At first, the patch included 8 different filter type, fine-tuning, amplitude and filter envelopes, delay, reverb and several other sample manipulation tools. The individual modules parse the required information such as MIDI notes, ADSR values and control change messages from the various list objects and routes them accordingly. The output of the individual modules gets combined in *mainsamp* sub-patcher and forms the final list object with the given information. After the generation of the specified sample output the signal goes into the processors and filter. With the polyphony, the same sample can be played back with different frequencies eventually effecting the pitch of the sample. However, it was not doable sequential way and it required a dynamic way of programming. For each input the whole system is re-created and evaluated in it's own scope.

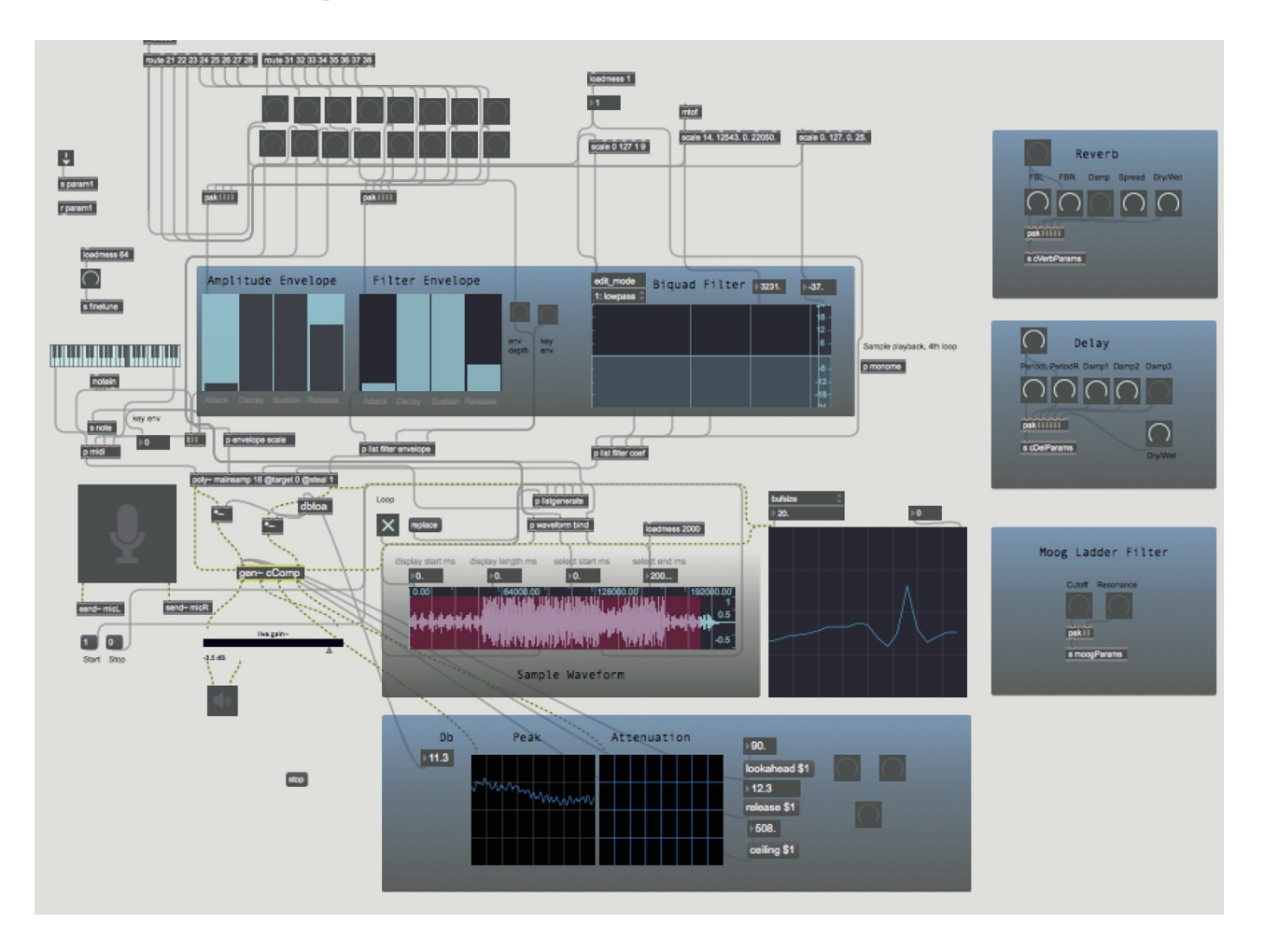

*Figure 1 : Overview of Patch*

#### **II. Gen object in Max/MSP**

To make the sampler more effective and also to extend my knowledge on processors, I studied Max's DSP object *gen~.* It brings a new layer to Max/MSP software. The main difference of ~gen is that concise text based expression language can be used rather than coding in GLSL. It can run on GPU therefore making the algorithms run at it's full performance with the capability of parallel programming. Gen runs on its own runtime and contains several objects that only works in its scope. As can be seen in figure 2, *~gen*  works on sample level and capable of interpolating two signals. I built several delay and reverb units inside the *~gen* object and used those derivations to come up with a solution to de-attach the DSP modules from runtime. *History* operator allows feedback in the gen patcher through the insertion of single-sample delay hence it's commonly used in feedback delay networks. *Delay* operator in gen delays the signal by a certain amount of time specified by sample.

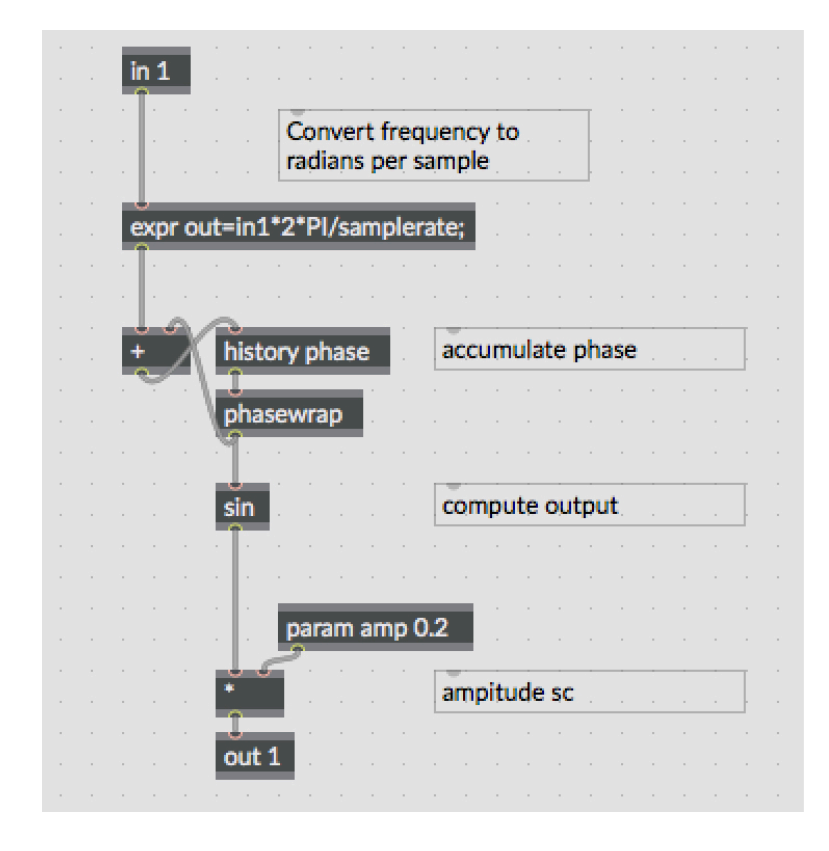

 *Figure 2: DSP in Gen*

### **III. Modules**

### **I. Delay**

As seen in figure 3, inputs of the system are the individual audio channels and individual period frequencies, each frequency controls the delay ratio within it's channel therefore creating a sonic disjointedness. This effect could be interpreted as decreasing the repeated sample space. This change in delay time is referred to time-delay damping theory, damping parameters are mixed with delayed sample and stored in history operator for the next iteration. These damping parameters controls the wideness of the sonic spectrum.

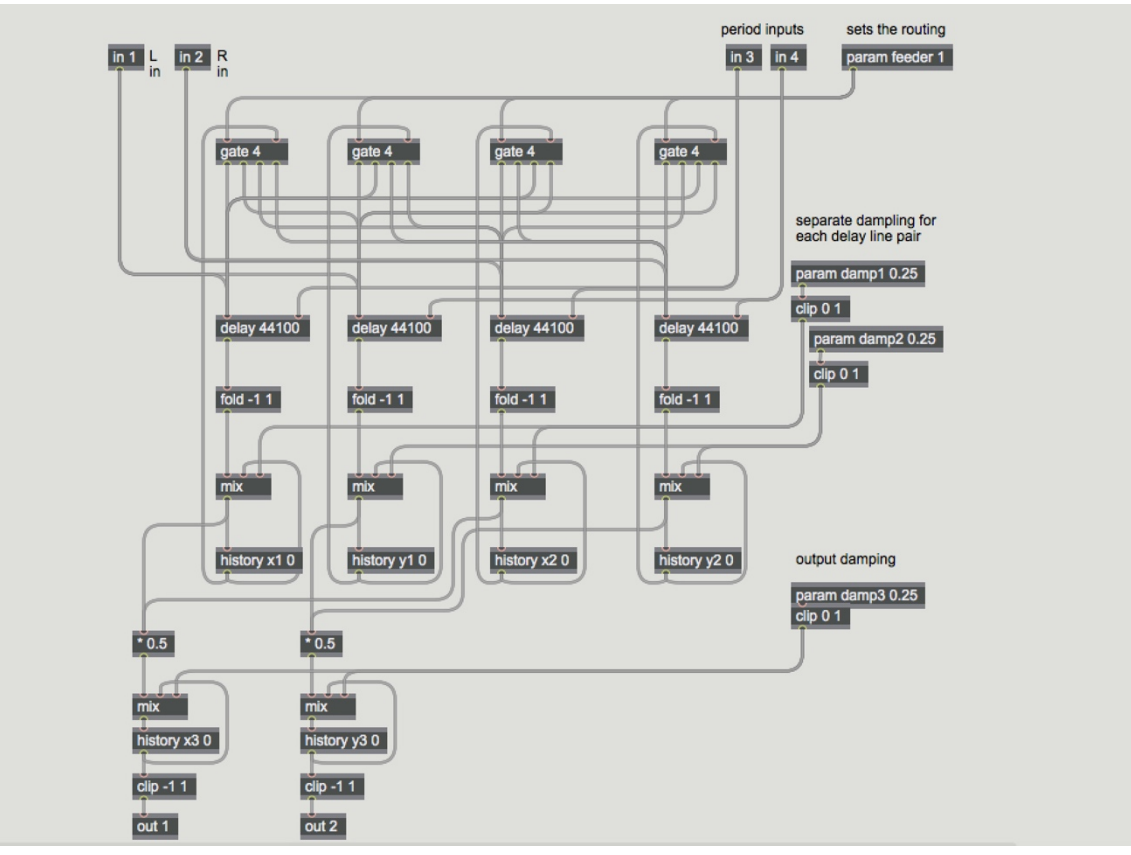

*Figure 3: Feedback Delay Network*

The pfft~ object is designed to simplify spectral audio processing using the Fast Fourier Transform (FFT). In addition to performing the FFT and the Inverse Fast Fourier Transform (IFFT), pfft $\sim$  manages the necessary signal windowing, overlapping and adding needed to create a real-time Short Term Fourier Transform (STFT) analysis/re-synthesis system. Spectral delay is based on splitting the signal into a large number of frequency bands which can then be delayed individually as can be seen in figure4.

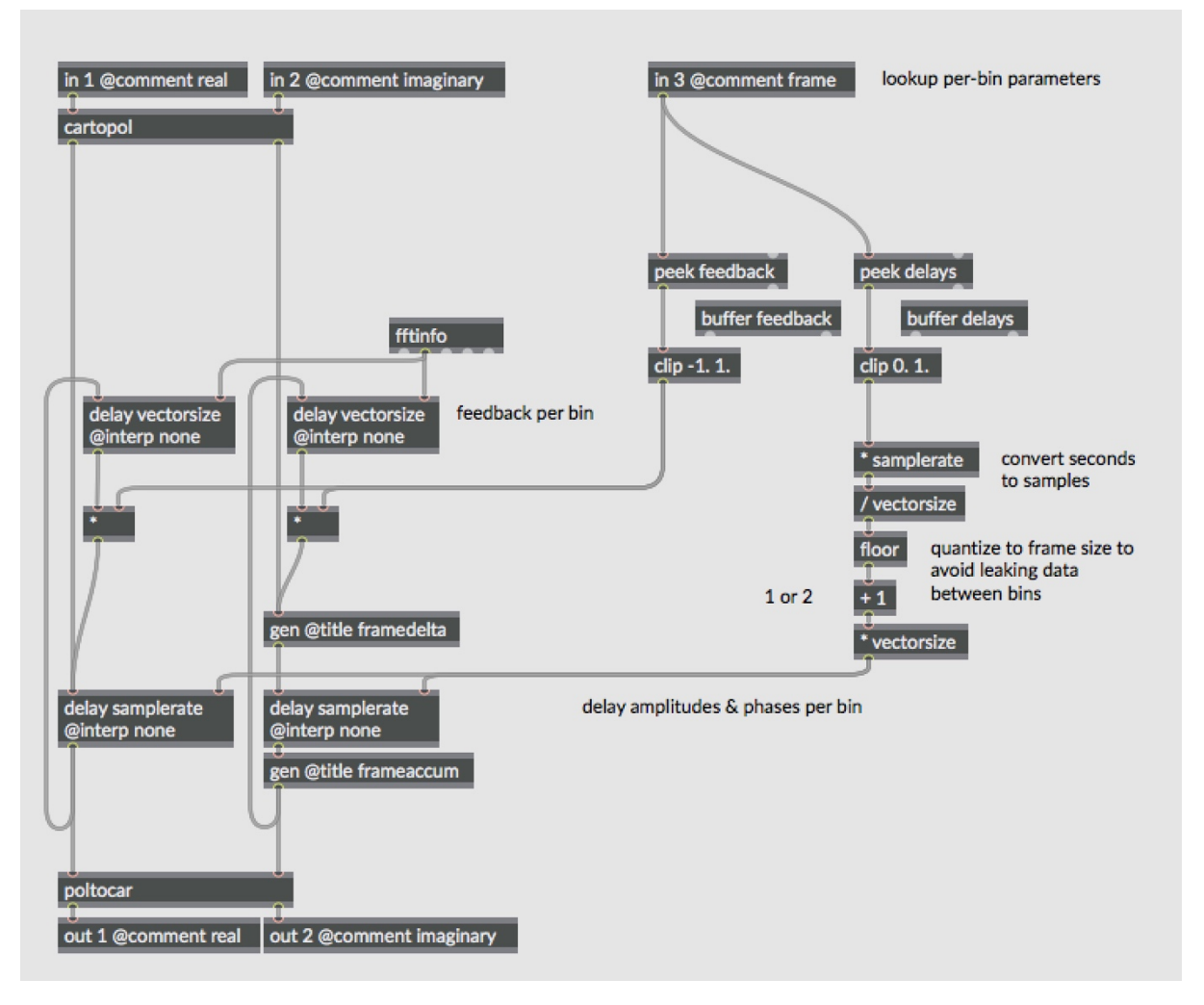

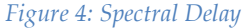

This method is effective, but it has several disadvantages. The FFT process is fairly computationally expensive, and so this method can place a heavy load on the computer's processor if real-time operation is needed. Also, FFTs introduce an inherent latency based on the number of frequency bands desired. This is undesirable in real-time applications where responsiveness is important.

The FFT method can also lead to quantization of the delay times allowed for each frequency, depending on how the effect is implemented.

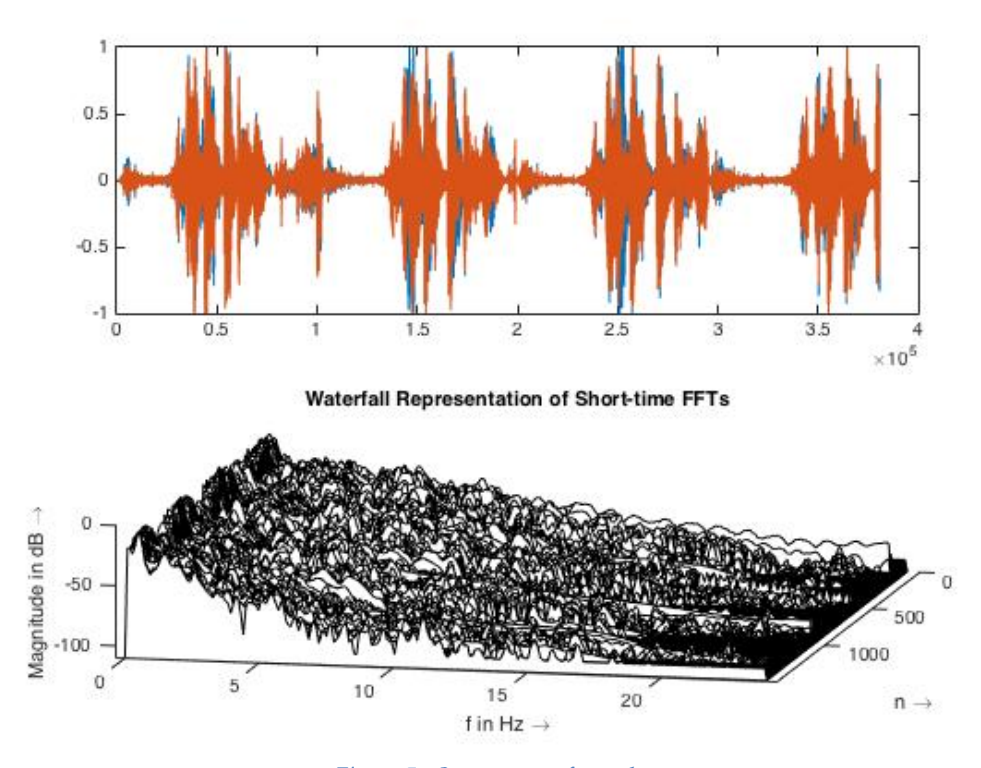

*Figure 5 : Spectogram of sample*

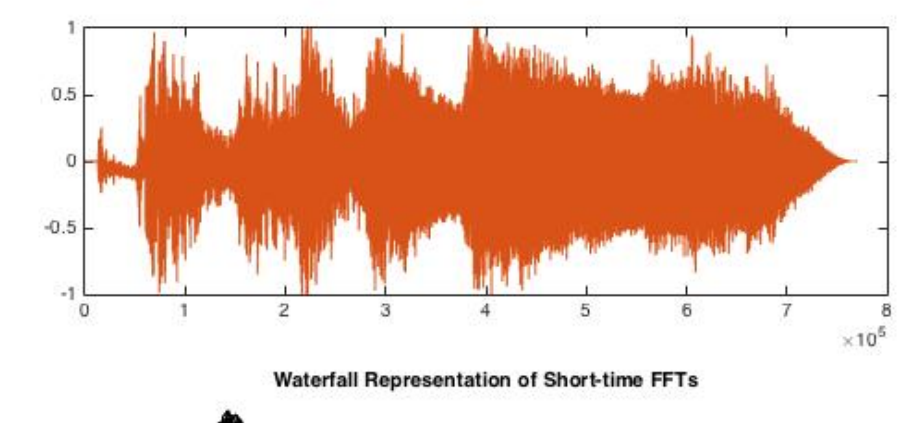

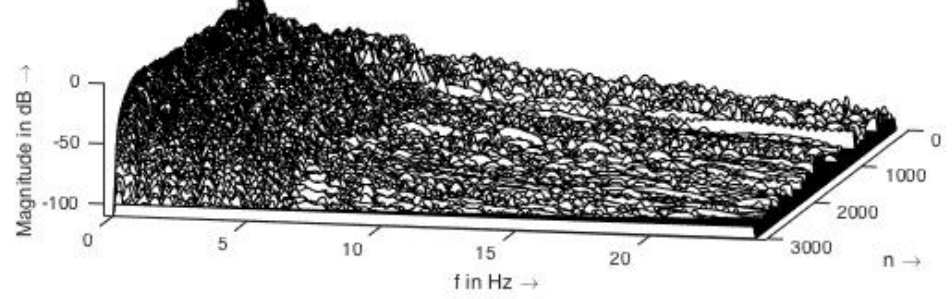

*Figure 6: Spectogram of delayed sample*

#### **II. Reverb**

Reverberation consists of two different approaches, algorithmic model uses an algorithmic model and convolution model uses the impulse response of a particular place. Algorithmic reverb is not based on any physical model therefore it can be used in an unusual way such as as an instrument instead of an effect processor. Reverb lengthens sound and shapes timbre. It can be used to smooth attack and sustaining some overtones more than others. It gives a strong sense of location of the sonic image of source's space and the listener's position. Reverb parameters can be stated as: echo density, coloration, smooth exponential decay, clarity, sparse early reverb, dense late reverb, variable diffusion on early reflections, control of pulsing or repetition. Most of academic researches has been done on creating a good artificial reverb with wide range parameterization. There is a generalized representation of reverberation structures, where you have separate matrices for the inputs, the feedback between delays and the outputs. With this representation any reverberator structure can be expressed. These approaches commonly referred as feedback delay networks. Feedback delay network is a term that describes parallel connected delay lines, connected by a specified kernel function and the output of the operation is fed back into the inputs.

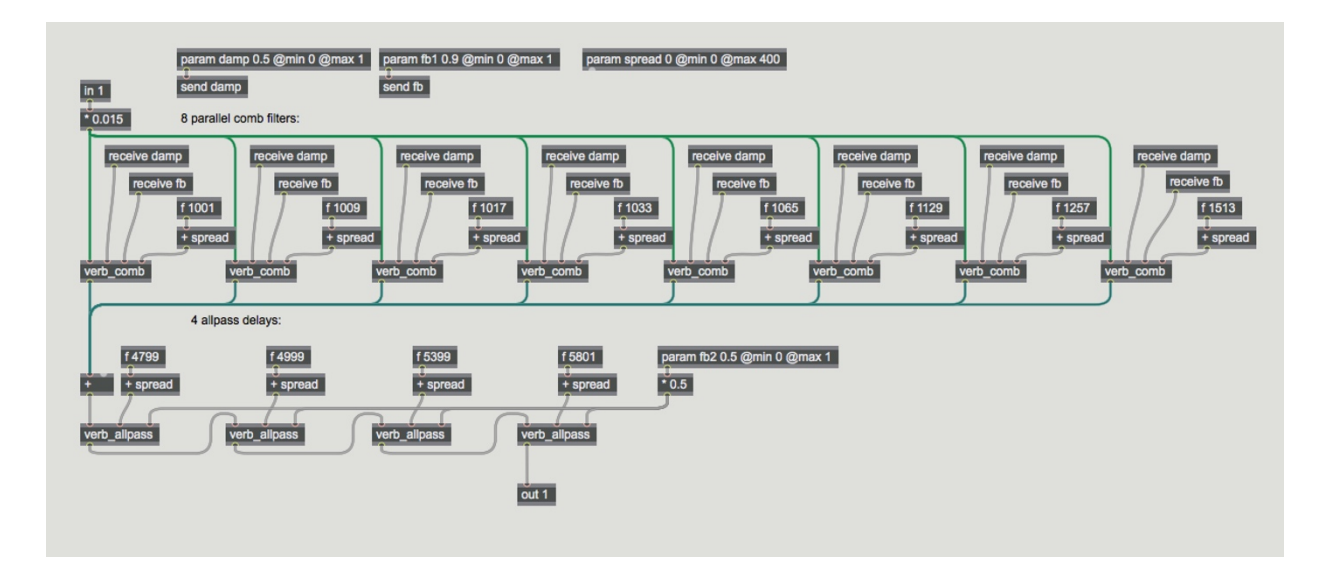

*Figure 7: Reverb in Gen*

However the complexity issues may arise with this operation, NxN matrix will take up to  $N^{\scriptscriptstyle N}$ computations in worst case and this will take  $N * log_2$  to create matrix that is fully diffusive. In this case using an all-pass feedback delay network with fever branches but more density in each branch was a good idea. The designed model has 8 parallel comb filters connected to 4 sequential all-pass filter.

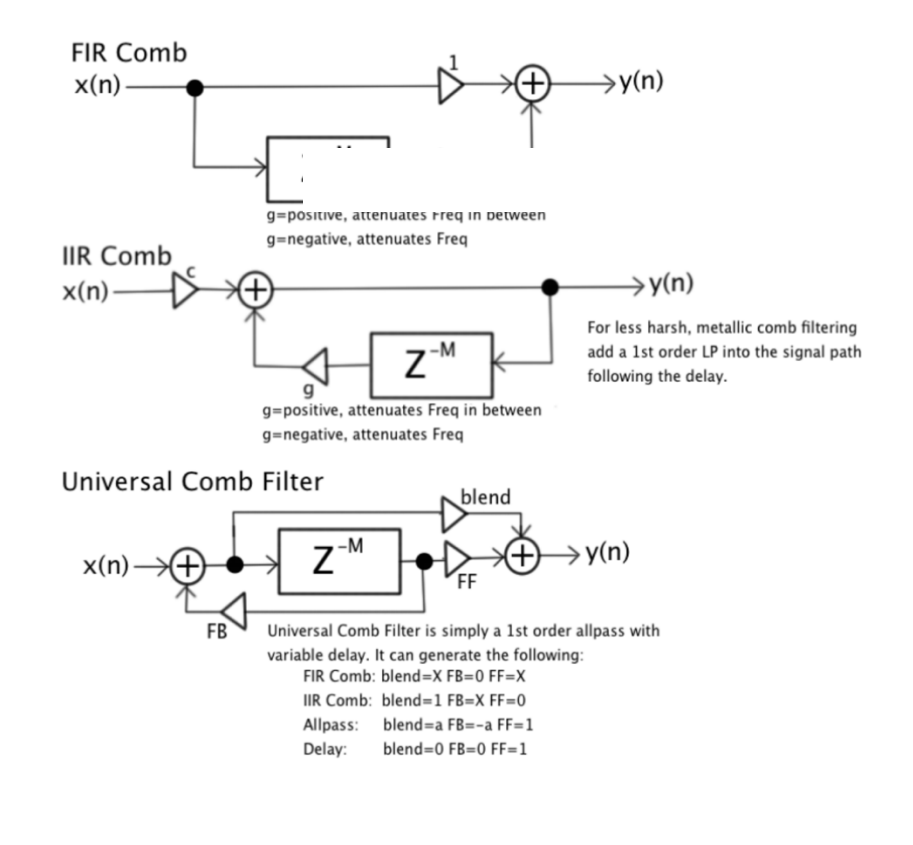

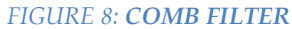

This model has introduced by Manfred Schroeder, 4 comb filters in parallel and followed by chain of allpass filters. James Moorer all-pass combs in parallel with low-pass filter to each one, progression of darkness gets darker as the time goes by with low-pass filters so it gave a sense of a real room with notion of early reflections.

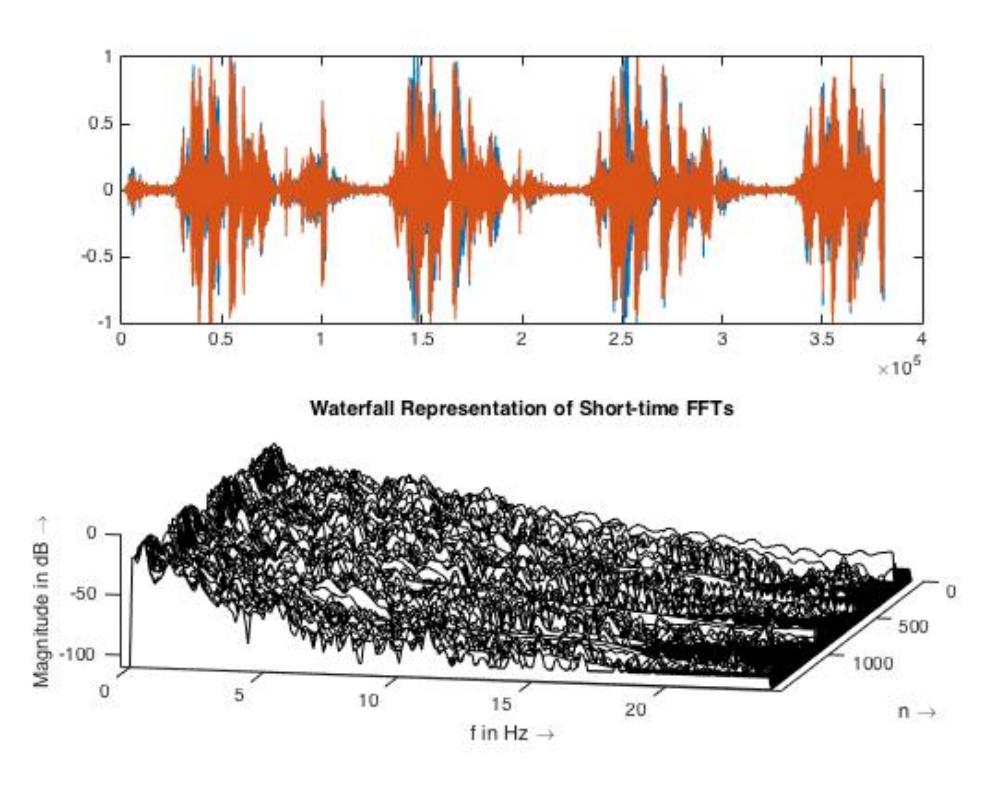

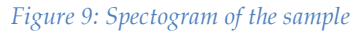

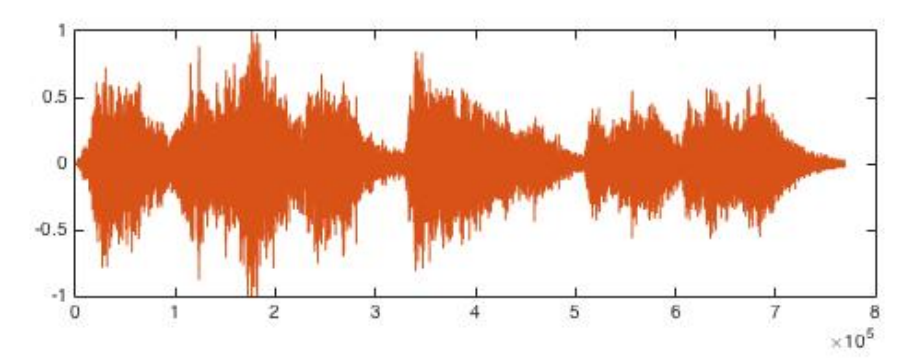

Waterfall Representation of Short-time FFTs

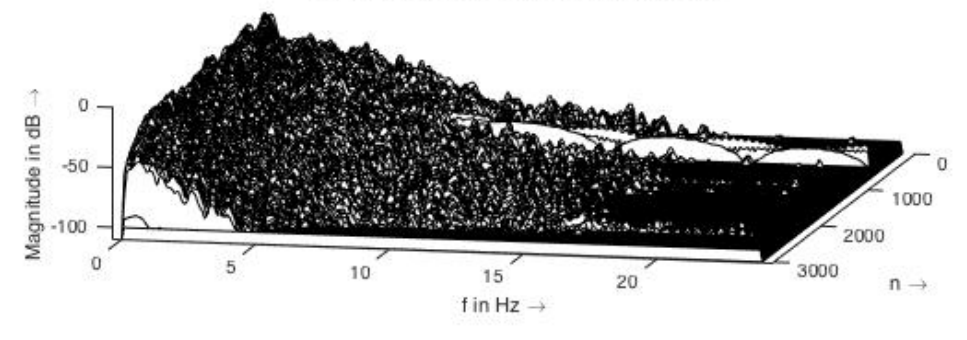

*Figure 10: Spectogram of processed sample*

### **III. COMPRESSOR**

Compressors are widely used to smooth an incoming signal across a desired range of samples. Each time an incoming value changes, it begins a linear ramp to reach this value. To balance the output signal and get rid of glitch peaks that may occur I used a compressor that is built in gen. The ceiling, lookahead, gain and release are the parameters that effect the nature of the compression. Release sets how long the limiter will keep working after the signal goes below the threshold. Ceiling sets the maximum value (dB) at which the limiter will limit the signal. Lookahead sets the amount of time in milliseconds that the computer uses to look ahead and the gain parameter controls the input gain. The tone generator might produce a steady low-pitched drone, it's expected that with stable ceiling and release values the peaks will disappear since the compressor is turning the entire signal down.

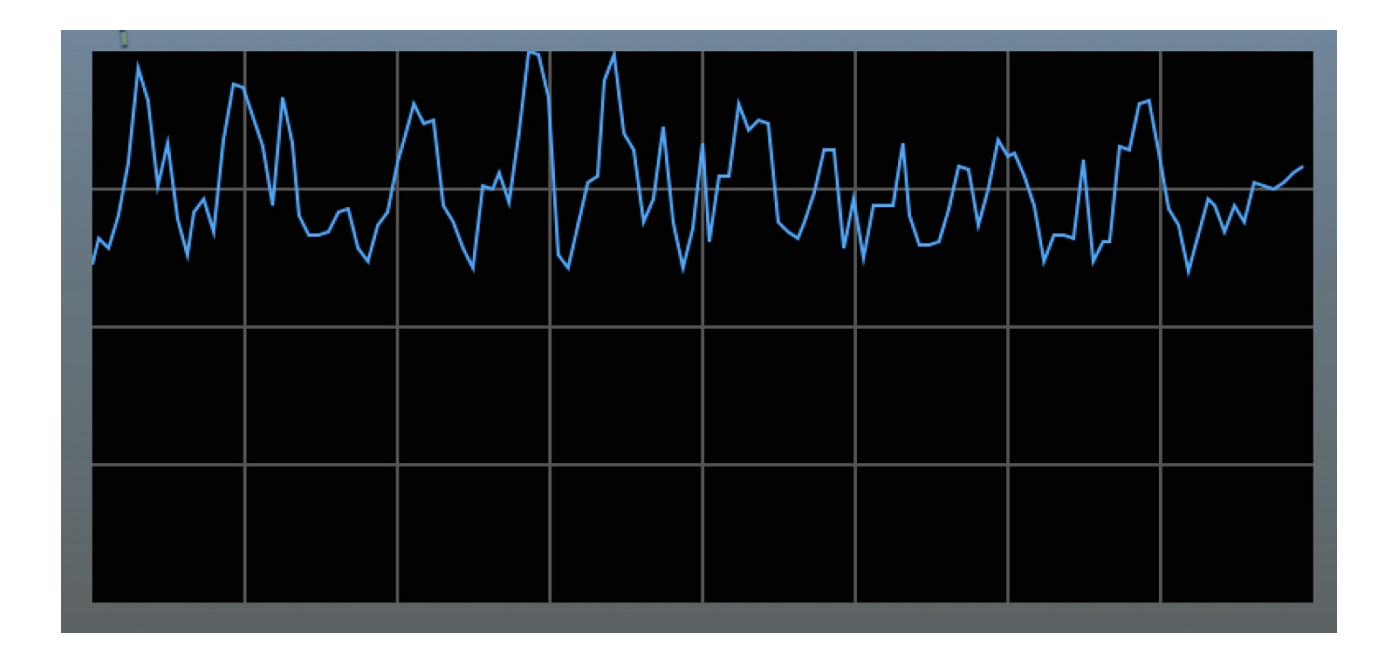

*Figure 11: Scope of compressor*

#### **Configurations of Figure 11,**

- 20 dB gain
- 28.3 sample lookahead,
- 429 ms release
- 30 db ceiling/threshold parameter.

#### **IV. Moog Ladder Filter**

The analog 'feel' of the Voltage-Controlled Filters (VCF) are based on nonlinearity which produce a distortion that adds a specific and musically-pleasing "warmth" to the timbre of the sound. Developed by Moog and used in early analog Moog synthesizers of 1960s. Moog's ladder filter is considered to be an important paradigm in real-time sound processing.

"Not only has it been recognized as a milestone in the history of electronic music, but in an attempt to reformulate the challenging solutions in its architecture in the digital domain, the various discrete-time models that were proposed in the last fifteen years to simulate the VCF have given rise to a curious thread of interesting realizations." (Valimaki).

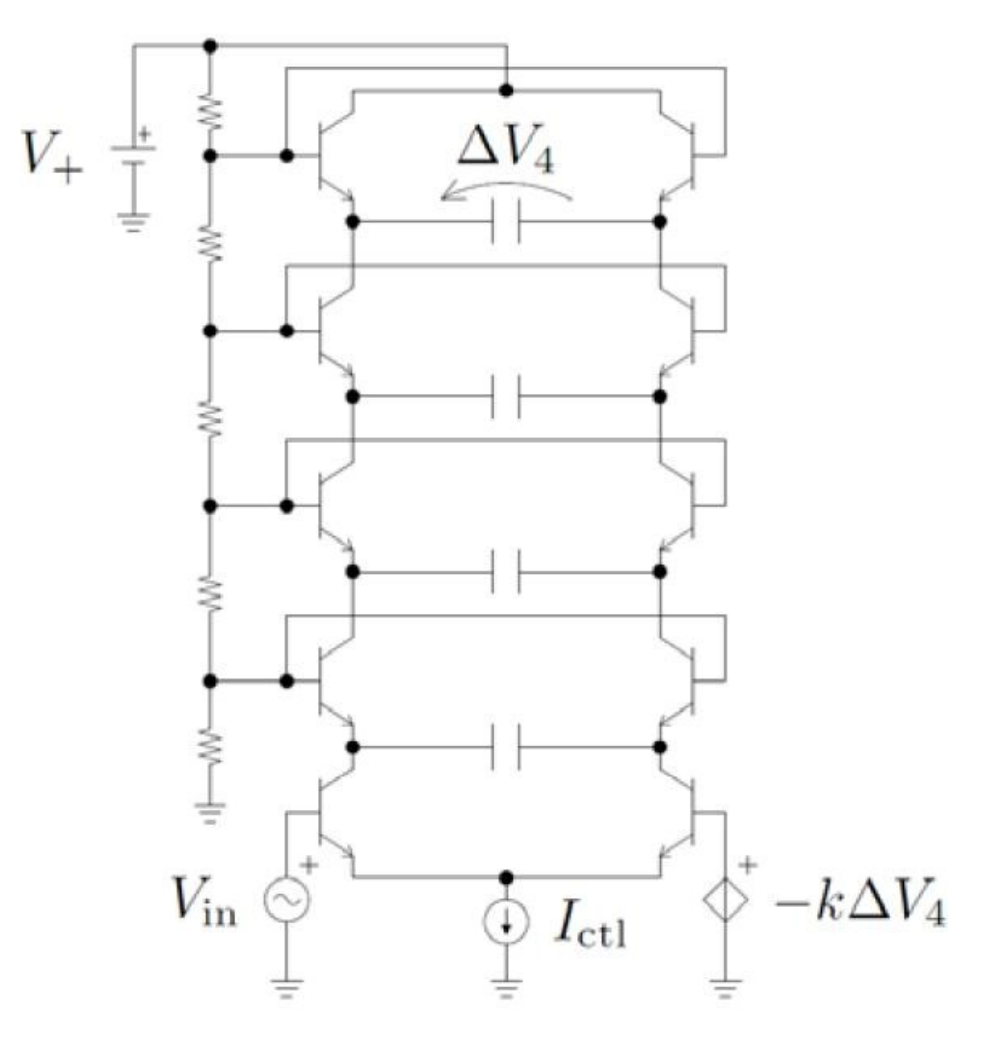

*Figure 12 :Moog Ladder Filter*

Moog Ladder Filter is an analog resonant low-pass filter design consisting of four stage ladder each composed of a differential pair of NPN transistors and a capacitor.

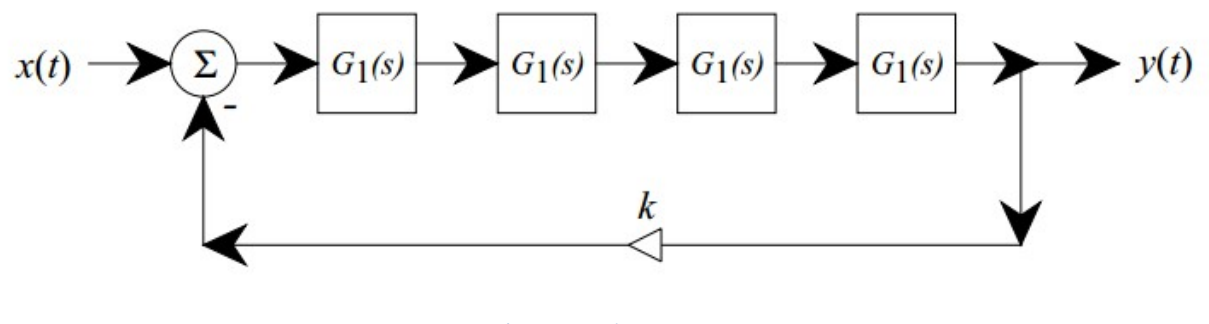

*Figure 13: The Moog VCF*

The overall transfer function with feedback as determined by Smith and Stilson is shown in figure 14.

$$
H(s) \triangleq \frac{Y(s)}{X(s)} = \frac{G_1^4(s)}{1 + kG_1^4(s)} = \frac{1}{k + (1 + s/\omega_c)^4}
$$

#### *Figure 14: Transfer function of the filter.*

Moog Ladder filter has two main features that needs to be converted to the digital domain to fully emulate the effects which tends to be a paradigm in virtual analog synthesis.

- i) Nonlinear behaviour
- ii) Two-dimensional continuous control, exerted by both parameter changes and the control signals.

Deriving from the previous researches made on digitizing the VCF, it's concluded that the most successful attempt was designed by Huovilainen who introduced a non-linear solution. The differential equation was constituted by analysis of the analog circuitry and the single state transfer function was constructed using Euler's method. The key of emulating the filter lies within feeding the input with an inverted output to produce resonance per iteration, so the implementation will be based on this hypothetical solution.

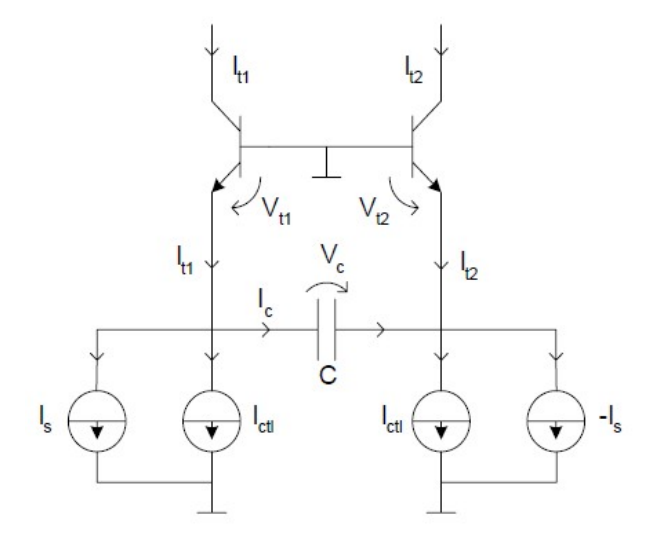

*Figure 15: Single Stage of the Moog Ladder*

$$
\frac{dV_c}{dt} = \frac{I_{cd}}{C} \left( \tanh\left(\frac{V_{in}}{2V_t}\right) - \tanh\left(\frac{V_c}{2V_t}\right) \right).
$$

*Figure 16: Differential equation for a single stage*

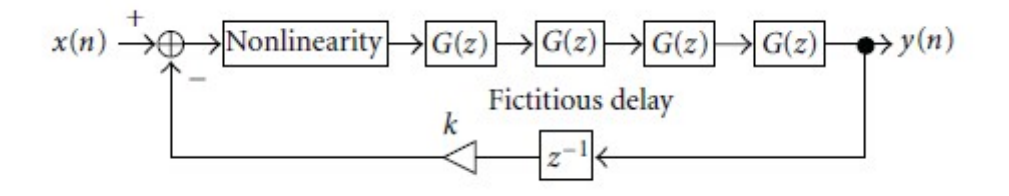

*Figure 17: A simplified version of non-linear digital Moog filter*

### **IV. Conclusion**

A 16x8 hardware matrix implementation is still in progress, however the patch can be created dynamically and iteration in each layer is possible. CPU issues may occur during the allocation of individual samplers however the overall parameters will be controlled in a single patch therefore a possible chaining operations can be made on effective parameters. Output of the sampler can be recorded live and can be exported as an aiff or wav file. Moog ladder filter is implemented within the filter patch and embedded into the filter module instead of *biquad..* The overall frequency response of the system can be seen in figure 18. As it can be observed, effect modules has an high impact on the overall sample, it's capable of producing rich soundscapes and different acoustic relations. The combination of parameters both within the delay and reverb changes the characteristics of sound dramatically.

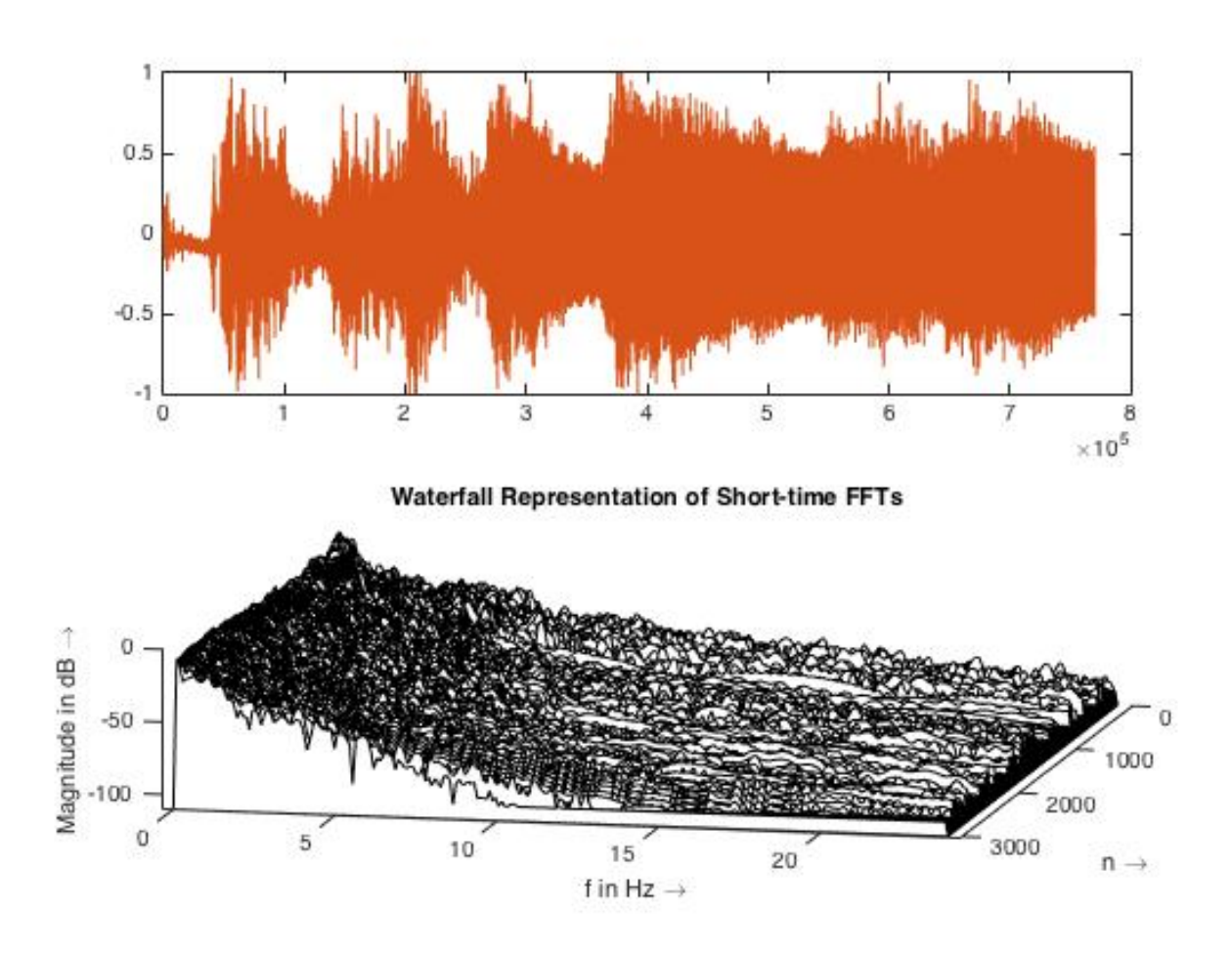

*Figure 18: Spectogram of the output*

### **V. References**

[1] Alessandro Cipriani, Maurizio Giri. *Electronic Music and Sound Design* - Theory and Practice with Max and Msp Volume 1 (Second Edition) - Contemponet; Upd. for Max 6 edition (June 12, 2013)

[2] Alan V. Oppenheim *Discrete-Time Signal Processing (3rd Edition)* - (Prentice Hall

Signal Processing - Prentice Hall; 3 edition (August 28, 2009)

[3] Eric Lyon, David Zicarelli *Designing Audio Objects for Max/MSP and Pd*

(Computer Music and Digital Audio Series) - A-R Editions; Pap/Cdr edition (October 2012)

[4] Max7 documentation

[5] Monome Community, http://llllllll.co/

[6] R. Moog, "A voltage-controlled low-pass high-pass filter for audio signal processing," in *Proceedings of the 17th AES Convention*, New York, NY, USA, October 1965, preprint 413.

[7] J. Pakarinen, V. Valimaki, Vlimki, F. Fontana, V. Lazzarini, and J. S. Abel, "Recent advances in real- time musical effects, synthesis, and virtual analog models,"EURASIP J. Adv. Signal Process., 2011, article ID 940784.

[8] A. Huovilainen, "Nonlinear digital implementation of the Moog ladder filter," in *Proceedings of the International Conference on Digital Audio Effects*, Naples, Italy, October 2004.

[9] Elif Ecem Ozkan, Sabanci University senior design project report

#583 Design and Implementation of a Virtual Studio Technology Software Interface Progress Report-II, pp. 7-8, March/2015.

[10] DAFX: Digital Audio Effects by Udo Zölzer Wiley; 2 edition (April 18, 2011)

[11 ] https://ccrma.stanford.edu/~jos/pasp/Schroeder\_Reverberators.html

[12] http://dspwiki.com/index.php?title=Reverberation

#### **[13]Gen Export of Reverb Module**

#include "cVerb.h"

namespace cVerb {

// global noise generator Noise noise; static const int GENLIB\_LOOPCOUNT\_BAIL = 100000;

// The State struct contains all the state and procedures for the gendsp kernel

typedef struct State {

```
CommonState __commonstate;
Delay m_delay_24;
Delay m_delay_15;
Delay m delay 13;
Delay m_delay_23;
Delay m delay 9;
Delay m_delay_17;
Delay m delay 21;
Delay m_delay_19;
Delay m_delay_22;
Delay m_delay_7;
Delay m delay 11;
```

```
Delay m_delay_5;
```
int vectorsize;

int exception;

```
t_sample m_spread_1;
```

```
t_sample m_history_20;
```
t sample samplerate;

t sample m history 18;

- t\_sample m\_damp\_2;
- t sample m history 16;
- t\_sample m\_fb\_3;
- t sample m history 10;
- t\_sample m\_history\_8;
- t sample m history 12;
- t\_sample m\_history\_14;
- t\_sample m\_fb\_4;
- t\_sample m\_history\_6;
- // re-initialize all member variables;

```
inline void reset(t_param __sr, int __vs) {
```

```
__exception = 0;
```

```
vectorsize = \_\text{vs};
```
- samplerate = sr;
- m spread  $1 = 0$ ;
- m damp  $2 = 0.5$ ;
- 
- m fb  $3 = 0.5;$
- m fb  $4 = 0.9;$
- m delay  $5.reset("m delay 5", 2000);$
- m history  $6 = 0;$
- m\_delay\_7.reset("m\_delay\_7", 2000);

```
m history 8 = 0;
```

```
m delay 9.reset("m delay 9", 2000);
m history 10 = 0;
m delay 11.reset("m delay 11", 2000);
m history 12 = 0;
m_delay_13.reset("m_delay_13", 2000);
m history 14 = 0;
m_delay_15.reset("m_delay_15", 2000);
m history 16 = 0;
m delay 17.reset("m delay 17", 2000);
m history 18 = 0;m_delay_19.reset("m_delay_19", 2000);
m_history20 = 0;m_delay_21.reset("m_delay_21", 2000);
m delay 22.reset("m delay 22", 2000);
m_delay_23.reset("m_delay_23", 2000);
m_delay_24.reset("m_delay_24", 2000);
genlib_reset_complete(this);
```

```
};
```

```
// the signal processing routine;
     inline int perform(t sample ** \sum_{i=1}^{n} ins, t sample ** outs, int n)
{ 
           vectorsize = n;const t_sample * \text{in1} = \text{ins}[0];t sample * out1 = outs[0];
           if ( exception) {
                return __exception;
           } else if (( (__in1 == 0) || (__out1 == 0) )) { 
                exception = GENLIB ERR NULL BUFFER;
```

```
return __exception;
```

```
};
t sample mul 106 = (mfb 3 * 0.5);t_sample add_92 = (225 + m_spred_1);t sample add 94 = (341 + m spread 1);
t sample add 104 = (441 + m_spred_1);t sample add 90 = (556 + m spread 1);
t sample damp 60 = m damp 2;
t sample damp 59 = damp 60;t sample damp 61 = damp 60;t sample damp 62 = damp 60;t sample damp 63 = damp 60;t sample damp 64 = damp 60;t_sample damp_65 = damp_60;
t_sample damp_66 = damp_60;
t_sample add_97 = (1257 + m_spread_1);
t_sample rsub_67 = (1 - damp_60);
t_sample add_96 = (1513 + m_spread_1);
t_sample rsub_117 = (1 - \text{damp}_59);t sample add 98 = (1129 + m spread 1);
t sample rsub 123 = (1 - \text{damp } 61);t sample add 99 = (1065 + m spread 1);
t sample rsub 140 = (1 - \text{damp } 62);
t sample add 100 = (1033 + m spread 1);
t sample rsub 152 = (1 - \text{damp } 63);
t sample add 101 = (1017 + m_spred_1);t sample rsub 162 = (1 - \text{damp } 64);
t sample add 102 = (1009 + m_spred_1);
```

```
t sample rsub 171 = (1 - \text{damp } 65);
t sample add 103 = (1001 + m spread 1);
t sample rsub 183 = (1 - \text{damp } 66);
// the main sample loop;
while ((n--)) {
     const t sample in1 = (*( in1++));t sample mul 108 = (in1 * 0.015);t sample tap 74 = m delay 5.read linear(add 97);
     t sample gen_83 = tap_74;t sample mul 72 = (tap\ 74 * damp\ 60);t sample mul 70 = (m history 6 * rsub 67);
     t sample add 71 = (mul\ 72 + mul\ 70);t sample mul 68 = (add 71 * m fb 4);t sample add 75 = (mul 108 + mul 68);t sample history 69 next 76 = add 71;
     t_sample tap_114 = m_delay_7.read_linear(add_96);
     t_sample gen_107 = tap_114;t_sample mul_115 = (tap_114 * damp_59);
     t_sample mul_116 = (m_{{}_{\text{h}}\text{1}}^{*} (m_history_8 * rsub_117);
     t_sample add_118 = (mul_115 + mul_116);
     t sample mul 112 = (add 118 * m fb 4);t sample add 111 = (mul 108 + mul 112);t sample history 69 next 110 = add 118;
     t sample tap 128 = m delay 9.read linear(add 98);
     t sample gen 82 = \text{tap }128;
     t sample mul 126 = (tap 128 * damp 61);t sample mul 127 = (m\text{ history }10 * \text{rsub }123);t sample add 129 = (mul 126 + mul 127);t sample mul 125 = (add 129 * m fb 4);
```

```
t sample add 124 = (mul 108 + mul 125);t sample history 69 next 122 = add 129;
t sample tap 136 = m delay 11.read linear(add 99);
t sample gen 81 = \text{tap } 136;
t sample mul 134 = (tap 136 * damp 62);t sample mul 135 = (m history 12 * rsub 140);
t_sample add_139 = (mul_134 + mul_135);
t sample mul 142 = (add 139 * m fb 4);t sample add 141 = (mul 108 + mul 142);t_sample history_69_next_137 = add_139;
t sample tap 148 = m delay 13.read linear(add 100);
t_sample gen_80 = tap_148;
t sample mul 146 = (tap 148 * damp 63);t sample mul 147 = (m\text{ history }14 * \text{rsub }152);t sample add 151 = (mul 146 + mul 147);t_sample mul_154 = (add_151 * m_fb_4);t_sample add_153 = (mul_108 + mul_154);
t_sample history_69_next_149 = add_151;
t_sample tap_160 = m_delay_15.read_linear(add_101);
t_sample gen_79 = tap_160;
t sample mul 158 = (tap 160 * damp 64);t sample mul 159 = (m history 16 * rsub 162);
t sample add 164 = (mul 158 + mul 159);t sample mul 166 = (add 164 * m fb 4);
t sample add 165 = (mul 108 + mul 166);t sample history 69 next 161 = add 164;
t sample tap 173 = m delay 17.read linear(add 102);
t sample gen 78 = \text{tap } 173;
t sample mul 170 = (tap 173 * damp 65);
```

```
t sample mul 172 = (m \text{ history } 18 * \text{rsub } 171);t sample add 177 = (mul 170 + mul 172);t sample mul 178 = (add 177 * m fb 4);t sample add 176 = (mul 108 + mul 178);t_sample history_69_next_174 = add_177;
                 t sample tap 185 = m delay 19.read linear(add 103);
                t sample gen 77 = \text{tap }185;
                t sample mul 182 = (tap 185 * damp 66);
                 t sample mul 184 = (m \text{ history } 20 * \text{rsub } 183);t sample add 188 = (mul 182 + mul 184);t sample mul 190 = (add 188 * m fb 4);t sample add 189 = (mul 108 + mul 190);
                t sample history 69 next 186 = add 188;
                 t_sample add_105 = (((((((gen_77 + gen_78) + gen_79) + gen_79)gen_80) + gen_81) + gen_82) + gen_107) + gen_83) + 0);
                t sample tap 88 = m delay 21.read linear(add 90);
                t sample sub 84 = (add 105 - tap 88);t_sample mul_86 = (tap_88 * mul_106);
                t sample add 85 = (add 105 + mul 86);t sample tap 196 = m delay 22.read linear(add 104);
                 t sample sub 197 = (sub 84 - tap 196);
                 t sample mul 195 = (tap 196 * mul 106);t sample add 194 = (sub 84 + mul 195);t_sample tap_202 = m delay_23.read linear(add 94);
                 t sample sub 203 = (sub 197 - tap 202);t sample mul 201 = (tap 202 * mul 106);
                t sample add 200 = (sub 197 + mul 201);
                t sample tap 208 = m delay 24.read linear(add 92);
                t sample sub 209 = (sub 203 - tap 208);
                 t sample mul 207 = (tap 208 * mul 106);
```

```
t sample add 206 = (sub 203 + mul 207);
t sample out1 = sub 209;m delay 5.write(add 75);
m delay 24.write(add 206);
m_delay_23.write(add_200);
m delay 22.write(add 194);
m delay 21.write(add 85);
m_history_20 = history_69_next_186;
m delay 19.write(add 189);
m\_history_18 = history_69\_next_174;m delay 17.write(add 176);
m\_history_16 = history_69\_next_161;m delay 15.write(add 165);
m\_history_14 = history_69\_next_149;m_delay_13.write(add_153);
m\_history_12 = history_69\_next_137;m_delay_11.write(add_141);
m_history10 = history69<sup>next</sup>122;
m_delay_9.write(add_124);
m\_history_8 = history_69\_next_110;m delay 7.write(add 111);
m history 6 = history 69 next 76;
m delay 5.step();
m_delay_7.step();
m_delay_9.step();
m delay 11.step();
m delay 13.step();
m_delay_15.step();
m delay 17.step();
```

```
m_delay_19.step();
m_delay_21.step();
m delay 22.step();
m_delay_23.step();
m_delay_24.step();
// assign results to output buffer;
(* ( out1++)) = out1;
```

```
};
```

```
return __exception;
```
#### };

```
inline void set spread(t param value) {
     m_spread_1 = (_value < 0 ? 0 : (_value > 400 ? 400 : _value));
};
inline void set_damp(t_param _value) {
     m\_damp_2 = (\_value < 0 ? 0 : (\_value > 1 ? 1 : \_value));};
inline void set fb2(t param value) {
     m_f b_3 = (\text{value} < 0 ? 0 : (\text{value} > 1 ? 1 : \text{value}))};
inline void set fb1(t param value) {
     m fb 4 = ( value < 0 ? 0 : ( value > 1 ? 1 : value));
};
```
} State;

///

```
/// Configuration for the genlib API
///
```

```
/// Number of signal inputs and outputs
```

```
int gen kernel numins = 1;int gen kernel numouts = 1;
```

```
int num inputs() { return gen kernel numins; }
int num_outputs() { return gen_kernel_numouts; }
int num params() { return 4; }
```
/// Assistive lables for the signal inputs and outputs

```
const char * gen_kernel_innames[] = { "in1" };
const char * gen_kernel_outnames[] = { "out1" };
```
/// Invoke the signal process of a State object

```
int perform(CommonState *cself, t_sample **ins, long numins, t_sample 
**outs, long numouts, long n) { 
     State * self = (State *)cself;
     return self->perform(ins, outs, n);
}
```
/// Reset all parameters and stateful operators of a State object

```
void reset(CommonState *cself) { 
     State * self = (State *)cself;
     self->reset(cself->sr, cself->vs);
```

```
/// Set a parameter of a State object 
void setparameter(CommonState *cself, long index, t_param value, void 
*ref) {
     State * self = (State *)cself;
     switch (index) {
           case 0: self->set_damp(value); break;
           case 1: self->set_fb1(value); break;
           case 2: self->set_fb2(value); break;
           case 3: self->set_spread(value); break;
           default: break;
     }
}
/// Get the value of a parameter of a State object 
void getparameter(CommonState *cself, long index, t param *value) {
     State *self = (State *)cself;
     switch (index) {
           case 0: *value = self->m damp 2; break;
           case 1: *value = self->m fb 4; break;
           case 2: *value = self->m fb 3; break;
           case 3: *value = self->m_spread_1; break;
           default: break;
     }
}
```
}

```
/// Get the name of a parameter of a State object
const char *getparametername(CommonState *cself, long index) {
     if (index >= 0 && index < cself->numparams) {
           return cself->params[index].name;
     }
     return 0;
}
/// Get the minimum value of a parameter of a State object
t param getparametermin(CommonState *cself, long index) {
     if (index >= 0 && index < cself->numparams) {
           return cself->params[index].outputmin;
     }
     return 0;
}
t_param getparametermax(CommonState *cself, long index) {
     if (index >= 0 && index < cself->numparams) {
           return cself->params[index].outputmax;
     }
     return 0;
}
char getparameterhasminmax(CommonState *cself, long index) {
     if (index >= 0 && index < cself->numparams) {
           return cself->params[index].hasminmax;
     }
     return 0;
```

```
/// Get the units of a parameter of a State object
const char *getparameterunits(CommonState *cself, long index) {
     if (index >= 0 && index < cself->numparams) {
           return cself->params[index].units;
     }
     return 0;
}
/// Get the size of the state of all parameters of a State object
size_t getstatesize(CommonState *cself) {
     return genlib_getstatesize(cself, &getparameter);
}
/// Get the state of all parameters of a State object
short getstate(CommonState *cself, char *state) {
     return genlib getstate(cself, state, &getparameter);
}
/// set the state of all parameters of a State object
short setstate(CommonState *cself, const char *state) {
     return genlib setstate(cself, state, &setparameter);
}
```
/// Allocate and configure a new State object and it's internal CommonState:

}

```
void * create(t param sr, long vs) {
     State *self = new State;
     self->reset(sr, vs);
     ParamInfo *pi;
     self-> commonstate.inputnames = gen_kernel_innames;
     self-> commonstate.outputnames = gen kernel outnames;
     self-> commonstate.numins = gen kernel numins;
     self-> commonstate.numouts = gen kernel numouts;
     self-> commonstate.sr = sr;
     self-> commonstate.vs = vs;
     self-> commonstate.params = (ParamInfo *)genlib sysmem newptr(4 *
sizeof(ParamInfo));
     self-> commonstate.numparams = 4;
     // initialize parameter 0 ("m_damp_2")
     pi = self->__commonstate.params + 0;
     pi->name = "damp";pi->paramtype = GENLIB_PARAMTYPE_FLOAT;
     pi->defaultvalue = self->m damp 2;
     pi->defaultref = 0;
     pi->hasinputminmax = false;
     pi->inputmin = 0;pi->inputmax = 1;
     pi->hasminmax = true;
     pi->outputmin = 0;
     pi->outputmax = 1;
     pi->exp = 0;pi->units = ""; \frac{1}{2} // no units defined
     // initialize parameter 1 ("m_fb_4")
     pi = self->__commonstate.params + 1;
```

```
pi->name = "fb1";pi->paramtype = GENLIB_PARAMTYPE_FLOAT;
pi->defaultvalue = self->m fb 4;
pi->defaultref = 0;
pi->hasinputminmax = false;
pi->inputmin = 0; 
pi->inputmax = 1;
pi->hasminmax = true;
pi->outputmin = 0;
pi->outputmax = 1;
pi->exp = 0;pi->units = ""; // no units defined
// initialize parameter 2 ("m_fb_3")
pi = self->__commonstate.params + 2;
pi->name = "fb2";pi->paramtype = GENLIB_PARAMTYPE_FLOAT;
pi->defaultvalue = self->m_fb_3;
pi->defaultref = 0;
pi->hasinputminmax = false;
pi->inputmin = 0; 
pi->inputmax = 1;
pi->hasminmax = true;
pi->outputmin = 0;
pi->outputmax = 1;
pi->exp = 0;pi->units = ""; // no units defined
// initialize parameter 3 ("m_spread_1")
pi = self->__commonstate.params + 3;
pi->name = "spread";
```

```
pi->paramtype = GENLIB_PARAMTYPE_FLOAT;
     pi->defaultvalue = self->m_spread_1;
     pi->defaultref = 0;
     pi->hasinputminmax = false;
     pi->inputmin = 0; 
     pi->inputmax = 1;
     pi->hasminmax = true;
     pi->outputmin = 0;
     pi->outputmax = 400;
     pi->exp = 0;pi->units = ""; // no units defined
     return self;
}
/// Release all resources and memory used by a State object:
void destroy(CommonState *cself) { 
     State * self = (State *)cself;
     genlib_sysmem_freeptr(cself->params);
     delete self; 
}
```
} // cVerb::

#### **[14]Gen Export of Delay Module**

#include "cDelay\_gendsp.h"

namespace cDelay gendsp {

// global noise generator

Noise noise;

static const int GENLIB LOOPCOUNT BAIL = 100000;

// The State struct contains all the state and procedures for the gendsp kernel

typedef struct State {

```
CommonState commonstate;
```

```
Delay m_delay_10;
```
Delay m\_delay\_9;

```
Delay m_delay_8;
```
Delay m\_delay\_7;

```
int exception;
```
int vectorsize;

```
t_sample m_damp_11;
```

```
t_sample m_damp_12;
```

```
t sample m feeder 13;
```

```
t_sample m_x_6;
```

```
t_sample m_x_4;
```

```
t_sample samplerate;
```

```
t sample m x 5;
```

```
t_sample m_y_1;
t_sample m_y_3;
t sample m y 2;
t_sample m_damp_14;
// re-initialize all member variables;
inline void reset(t_param __sr, int __vs) {
     exception = 0;vectorsize = \_\text{vs};samplerate = sr;
     m_y_1 = 0;m \, y \, 2 = 0;m_y_3 = 0;m \times 4 = 0;m \times 5 = 0;m \times 6 = 0;m_delay_7.reset("m_delay_7", 44100);
     m_delay_8.reset("m_delay_8", 44100);
     m_delay_9.reset("m_delay_9", 44100);
     m_delay_10.reset("m_delay_10", 44100);
     m\_damp\_11 = 0.25;m damp 12 = 0.25;
     m feeder 13 = 1;m damp 14 = 0.25;
     genlib reset complete(this);
};
// the signal processing routine;
```
inline int perform(t\_sample \*\* \_ins, t\_sample \*\* \_outs, int \_n)

```
{
```

```
vectorsize = _n;
```
const t\_sample  $*$  \_\_in1 = \_\_ins[0]; const t sample  $*$  in2 = ins[1]; const t sample  $*$  in3 = ins[2]; const t sample  $*$  in4 = ins[3]; t\_sample \*  $\rule{1em}{0.15mm}$  \_out1 =  $\rule{1.5mm}0mm"$  \_outs[0]; t\_sample  $*$  \_out2 = \_outs[1]; if ( exception) {

```
return exception;
```

```
\n
$$
\begin{array}{r}\n \text{else if } (( (\_in11 == 0) || (\_in2 == 0) || (\_in3 == 0) || \_in3 == 0) ||\n \text{else if } (( \_out1 == 0) || (\_out2 == 0) )) {\n \text{else if } (( \_out1 == 0) || (\_out2 == 0) )) {\n \text{else if } (( \_out1 == 0) || (\_out2 == 0) )) {\n \text{else if } (( \_out1 == 0) || (\_out2 == 0) )) {\n \text{else if } (( \_in10 == 0) || (\_out2 == 0) || \n \end{array}
$$
\n
```

};

```
t sample clamp 245 = ((m \text{ damp } 12 \leq 0) ? 0 : ((m \text{ damp } 12 \geq 1))? 1 : m damp_12));
            t sample clamp 231 = ((m \text{ damp } 14 \leq 0) ? 0 : ((m \text{ damp } 14 \geq 1))? 1 : m damp 14));
            t sample clamp 230 = ((m \text{ damp }11 \leq 0) ? 0 : ((m \text{ damp }11 \geq 1))? 1 : m damp_11));
            t sample choice 15 = \text{int(m}\text{feeder 13)};
            t sample choice 16 = int(m \text{ feeder }13);t sample choice 17 = int(m \text{ feeder }13);t sample choice_18 = int(m_feeder_13);// the main sample loop;
            while ((_n--)) {
                  const t_sample in1 = (*(in1++));const t_sample in2 = (*(_in2++));const t_sample in3 = (*(in3++));const t sample in4 = (*( in4++));
```

```
t sample clamp 246 = ((m x 4 \le -1) ? -1 : ((m x 4 \ge -1))? 1 : m x 4));
                t sample out1 = clamp 246;
                t sample clamp 244 = ((m_y_1 <= -1) ? -1 : ((m_y_1 >= 1)
? 1 : m y 1);
                t_sample out2 = clamp_244;t sample gate 223 = (((choice 15 >= 1) && (choice 15 <
2)) ? m_y_2 : 0);
                t sample gate 224 = (((choice 15 >= 2) && (choice 15 <
3)) ? m_y_2 : 0);
                t sample gate 225 = (((choice 15 >= 3) && (choice 15 <
4)) ? m_y_2 : 0);
                t sample gate 226 = ((choice 15 >= 4) ? m y 2 : 0);
                t sample gate 219 = (((choice 16 >= 1) && (choice 16 <
2)) ? m_x_6 : 0);
                t_sample gate_220 = (((choice_16 \geq 2) 6 \geq 2) 66 (choice_16 <3)) ? m_x_6 : 0);
                t_sample gate_221 = (((choice_16 >= 3) && (choice_16 < 
4)) ? m_x_6 : 0);
                t_sample gate_222 = ((choice_16 >= 4) ? m_x ( : 0);
                t_sample gate_215 = (((choice_17 >= 1) && (choice_17 <
2)) ? m_x_5 : 0);
                t_sample gate_216 = (((choice_17 >= 2) && (choice_17 < 
3)) ? m_x_5 : 0);
                t sample gate 217 = ((choice_17 \geq 3) && (choice 17 <
4)) ? m_x_5 : 0);
                t sample gate 218 = ((choice 17 >= 4) ? m x 5 : 0);
                t sample gate 211 = (((choice 18 >= 1) && (choice 18 <
2)) ? m_y_3 : 0);
                t sample gate 212 = (((choice 18 >= 2) && (choice 18 <
3)) ? m_y_3 : 0);
                t sample gate 213 = (((choice 18 >= 3) && (choice 18 <
4)) ? m_y_3 : 0);
                t_sample gate_214 = ((choice_18 >= 4) ? m_y_3 : 0);
                t sample tap 251 = m delay 10.read linear(in3);
```

```
t sample fold 236 = fold(tap 251, -1, 1);
                 t sample mix 366 = (fold 236 + (clamp 245 * (m x 6 -
fold_236));
                t sample mix 249 = \text{mix }366;
                 t sample tap 242 = m delay 9.read linear(in3);
                 t_sample fold_234 = fold(tap_242, -1, 1);
                 t_sample mix_367 = (fold_234 + (clamp_245 * (m_x 5 -fold 234));
                t sample mix 240 = \text{mix }367;
                 t sample mul 228 = ((mix 240 + mix 249) * 0.5);
                 t sample mix 368 = (mul 228 + (clamp 230 * (m x 4 -
mul_228)));
                 t sample mix 232 = \text{mix }368;
                 t sample tap 239 = m delay 8.read linear(in4);
                 t sample fold 233 = fold(tap 239, -1, 1);
                 t sample mix 369 = (fold 233 + (clamp 231 * (m y 3 -
fold 233));
                t sample mix 237 = \text{mix }369;t sample tap 248 = m delay 7.read linear(in4);
                 t sample fold 235 = fold(tap 248, -1, 1);
                 t sample mix 370 = (fold 235 + (clamp 231 * (m y 2 -
fold_235)));
                t_sample mix_243 = mix_370;
                 t sample mul 227 = ((mix 237 + mix 243) * 0.5);
                 t_sample mix_371 = (mul_227 + (clamp_230 * (m_y_1 -mul 227)));
                t sample mix 229 = \text{mix }371;t sample x1 next 252 = \text{mix }249;
                 t sample x2 next 253 = \text{mix }240;
                 t sample x3 next 254 = \text{mix }232;
                 t sample y2 next 255 = \text{mix }237;
                 t sample y1 next 256 = \text{mix }243;
```

```
t sample y3 next 257 = \text{mix }229;
                m_delay_10.write(((((gate_213 + gate_217) + gate_219) + 
in1) + gate 224) ;
                m delay 9.write(((((gate 212 + gate 215) + gate 221) +
gate_226) + in2));
                m_delay_8.write(((((gate_211 + gate_216) + gate_222) + 
qate 225) + in2);
                m_delay_7.write(((((gate_214 + gate_218) + gate_220) + 
in1) + gate 223));
                m_x_6 = x1_next_252;m x 5 = x2 next 253;
                m_x_4 = x3_{next_254};m_y_3 = y_2_{next_255};
                m_y_2 = y_1_{next_256};
                m_y_1 = y_3_{next_257};
                m_delay_7.step();
                m delay 8.step();
                m_delay_9.step();
                m_delay_10.step();
                // assign results to output buffer;
                (* ( out1++)) = out1;
                (* (out2++) ) = out2;};
           return exception;
     };
     inline void set_damp3(t_param _value) {
           m\_damp\_11 = (-value < 0 ? 0 : (-value > 1 ? 1 : -value));};
```
inline void set damp1(t param value) {

```
m damp 12 = (value < 0 ? 0 : (value > 1 ? 1 : value));};
inline void set feeder(t param value) {
     m feeder 13 = ( value < 0 ? 0 : ( value > 1 ? 1 : value));
};
inline void set damp2(t param value) {
     m damp 14 = (value < 0 ? 0 : (value > 1 ? 1 : value));};
```
} State;

```
/// 
/// Configuration for the genlib API
///
```
/// Number of signal inputs and outputs

```
int gen kernel numins = 4;int gen_kernel_numouts = 2;
```

```
int num inputs() { return gen kernel numins; }
int num outputs() { return gen kernel numouts; }
int num params() { return 4; }
```
/// Assistive lables for the signal inputs and outputs

```
const char * gen kernel innames[] = { "in1", "in2", "in3", "in4" };
const char * gen kernel outnames[] = { "out1", "out2" };
```

```
/// Invoke the signal process of a State object
int perform(CommonState *cself, t sample **ins, long numins, t sample
**outs, long numouts, long n) { 
     State * self = (State *)cself;
     return self->perform(ins, outs, n);
}
/// Reset all parameters and stateful operators of a State object
void reset(CommonState *cself) { 
     State * self = (State *)cself;
     self->reset(cself->sr, cself->vs); 
}
/// Set a parameter of a State object 
void setparameter(CommonState *cself, long index, t_param value, void 
*ref) {
     State * self = (State *)cself;
     switch (index) {
          case 0: self->set damp1(value); break;
          case 1: self->set damp2(value); break;
          case 2: self->set damp3(value); break;
          case 3: self->set feeder(value); break;
          default: break;
     }
}
```
/// Get the value of a parameter of a State object

```
void getparameter(CommonState *cself, long index, t param *value) {
     State *self = (State *)cself;
     switch (index) {
           case 0: *value = self->m damp 12; break;
           case 1: *value = self->m damp 14; break;
           case 2: *value = self->m damp 11; break;
           case 3: *value = self->m feeder 13; break;
           default: break;
     }
}
/// Get the name of a parameter of a State object
const char *getparametername(CommonState *cself, long index) {
     if (index >= 0 && index < cself->numparams) {
           return cself->params[index].name;
     }
     return 0;
}
/// Get the minimum value of a parameter of a State object
t param getparametermin(CommonState *cself, long index) {
     if (index >= 0 && index < cself->numparams) {
           return cself->params[index].outputmin;
```

```
}
     return 0;
}
/// Get the maximum value of a parameter of a State object
t param getparametermax(CommonState *cself, long index) {
     if (index >= 0 && index < cself->numparams) {
           return cself->params[index].outputmax;
     }
     return 0;
}
/// Get parameter of a State object has a minimum and maximum value
char getparameterhasminmax(CommonState *cself, long index) {
     if (index >= 0 && index < cself->numparams) {
           return cself->params[index].hasminmax;
     }
     return 0;
}
/// Get the units of a parameter of a State object
const char *getparameterunits(CommonState *cself, long index) {
     if (index >= 0 && index < cself->numparams) {
           return cself->params[index].units;
     }
     return 0;
```
/// Get the size of the state of all parameters of a State object

```
size t getstatesize(CommonState *cself) {
     return genlib getstatesize(cself, &getparameter);
}
```
/// Get the state of all parameters of a State object

short getstate(CommonState \*cself, char \*state) { return genlib\_getstate(cself, state, &getparameter); }

/// set the state of all parameters of a State object

```
short setstate(CommonState *cself, const char *state) {
     return genlib_setstate(cself, state, &setparameter);
}
```
/// Allocate and configure a new State object and it's internal CommonState:

void \* create(t param sr, long vs) { State \*self = new State; self->reset(sr, vs); ParamInfo \*pi; self-> commonstate.inputnames = gen kernel innames; self-> commonstate.outputnames = gen kernel outnames; self-> commonstate.numins = gen kernel numins;

}

```
self-> commonstate.numouts = gen kernel numouts;
     self-> commonstate.sr = sr;
     self-> commonstate.vs = vs;
     self-> commonstate.params = (ParamInfo *)genlib sysmem newptr(4 *
sizeof(ParamInfo));
     self-> commonstate.numparams = 4;
     // initialize parameter 0 ("m_damp_12")
     pi = self-> commonstate.params + 0;
     pi->name = "damp1";pi->paramtype = GENLIB_PARAMTYPE_FLOAT;
     pi->defaultvalue = self->m damp 12;
     pi->defaultref = 0;
     pi->hasinputminmax = false;
     pi->inputmin = 0; 
     pi->inputmax = 1;
     pi->hasminmax = true;
     pi->outputmin = 0;
     pi->outputmax = 1;
     pi->exp = 0;pi->units = ""; \frac{1}{2} // no units defined
     // initialize parameter 1 ("m_damp_14")
     pi = self->__commonstate.params + 1;
     pi->name = "damp2";pi->paramtype = GENLIB_PARAMTYPE_FLOAT;
     pi->defaultvalue = self->m damp 14;
     pi->defaultref = 0;
     pi->hasinputminmax = false;
     pi->inputmin = 0; 
     pi->inputmax = 1;pi->hasminmax = true;
```

```
pi->outputmin = 0;
pi->outputmax = 1;
pi->exp = 0;pi->units = ""; // no units defined
// initialize parameter 2 ("m_damp_11")
pi = self->__commonstate.params + 2;
pi->name = "damp3";pi->paramtype = GENLIB_PARAMTYPE_FLOAT;
pi->defaultvalue = self->m damp 11;
pi->defaultref = 0;
pi->hasinputminmax = false;
pi->inputmin = 0; 
pi->inputmax = 1;
pi->hasminmax = true;
pi->outputmin = 0;
pi->outputmax = 1;
pi->exp = 0;pi->units = ""; // no units defined
// initialize parameter 3 ("m_feeder_13")
pi = self->__commonstate.params + 3;
pi->name = "feeder";
pi->paramtype = GENLIB_PARAMTYPE_FLOAT;
pi->defaultvalue = self->m_feeder_13;
pi->defaultref = 0;
pi->hasinputminmax = false;
pi->inputmin = 0; 
pi->inputmax = 1;
pi->hasminmax = true;
pi->outputmin = 0;
```

```
pi->outputmax = 1;
     pi->exp = 0;pi->units = ""; // no units defined
     return self;
}
/// Release all resources and memory used by a State object:
void destroy(CommonState *cself) { 
     State * self = (State *)cself;
     genlib_sysmem_freeptr(cself->params);
     delete self; 
}
```

```
} // cDelay_gendsp::
```